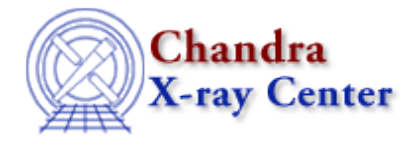

URL:<http://cxc.harvard.edu/ciao3.4/where.tm.html> Last modified: December 2006

*AHELP for CIAO 3.4* **where** Context: slangrtl

*Jump to:* [Description](#page-0-0) [Example](#page-0-1) [See Also](#page-1-0)

#### **Synopsis**

Get indices where an integer array is non−zero

#### **Syntax**

Array\_Type where (Array\_Type a)

# <span id="page-0-0"></span>**Description**

The where function examines an numeric array a and returns an integer array giving the indices of a where the corresponding element of a is non−zero.

Although this function may appear to be simple or even trivial, it is arguably one of the most important and powerful functions for manipulating arrays.

# <span id="page-0-1"></span>**Example**

Consider the following:

```
 variable X = [0.0:10.0:0.01];
variable A = \sin(X);variable I = where (A < 0.0);
A[I] = cos(X) [I];
```
Here the variable X has been assigned an array of doubles whose elements range from 0.0 through 10.0 in increments of 0.01. The second statement assigns A to an array whose elements are the sin of the elements of X. The third statement uses the where function to get the indices of the elements of A that are less than 0.0. Finally, the last statement substitutes into A the cos of the elements of X at the positions of A where the corresponding sin is less than 0. The end result is that the elements of A are a mixture of sines and cosines.

# <span id="page-1-0"></span>**See Also**

*slangrtl*

isnull, reshape, typeof, acos, acosh, array info, array map, asin, asinh, atan, atanh, cos, cosh, exp, get\_struct\_field, length, log, log10, reshape, set\_struct\_field, sin, sinh, sqrt, tan, tanh, transpose, typeof

The Chandra X−Ray Center (CXC) is operated for NASA by the Smithsonian Astrophysical Observatory. 60 Garden Street, Cambridge, MA 02138 USA. Smithsonian Institution, Copyright © 1998−2006. All rights reserved.

URL: <http://cxc.harvard.edu/ciao3.4/where.tm.html> Last modified: December 2006